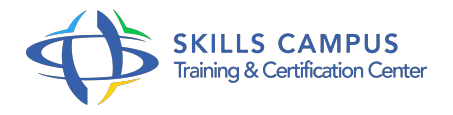

# Maîtriser Windows 10

-Réference: **BPC-33** -Durée: **1 Jours (7 Heures)**

### **Les objectifs de la formation**

- Maîtriser l'environnement Windows 10.
- Personnaliser et organiser son environnement de travail pour gagner en efficacité.
- Partager des ressources en réseau et sur OneDrive.
- Ajuster les performances pour une utilisation optimisée.

# **A qui s'adesse cette formation ?**

#### **POUR QUI :**

Utilisateur débutant avec Windows 10 ou autodidacte souhaitant gagner en efficacité.

#### **Programme**

#### **Naviguer avec aisance dans l'environnement**

- Windows 0 Exécuter, fermer une application.
- Manipuler les fenêtres (taille, organisation, activation, ancrage).
- Utiliser le mode tablette pour un écran tactile.
- Exploiter les raccourcis pour gagner en rapidité.

#### **1Personnaliser le bureau**

- Windows 0 pour l'adapter à vos besoins Personnaliser le menu Démarrer : repérer les raccourcis vers les principaux programmes ; épingler, détacher, grouper des vignettes.
- Personnaliser la barre des tches : épingler des programmes ; pour chaque programme, épingler des fichiers.
- Créer plusieurs bureaux pour regrouper des fonctionnalités.

# **1Organiser l'archivage de ses documents**

- Lancer l'explorateur de fichiers.
- Créer une arborescence de dossiers.
- Gérer les fichiers (enregistrer, copier, déplacer, renommer, supprimer, récupérer).

Exploiter le moteur de recherche.

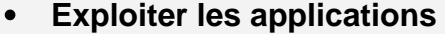

- Windows 0 Edge : le nouveau navigateur.
- Cortana : l'assistant personnel intelligent.

# **1Partager des ressources**

- o Partager un dossier sur le réseau.
- <sup>o</sup> Partager un dossier ou des fichiers sur OneDrive.

# **Ajuster les performances Régler les effets visuels, les paramètres d'alimentation.**

- Utiliser le gestionnaire de tches.
- o Nettoyer le disque.
- Réaliser un diagnostic du système.

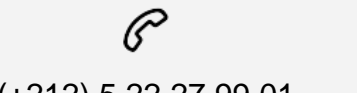

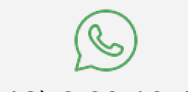

(+212) 5 22 27 99 01 (+212) 6 60 10 42 56 Contact@skills-group.com

 Nous sommes à votre disposition : De Lun - Ven 09h00-18h00 et Sam 09H00 – 13H00

 Angle bd Abdelmoumen et rue Soumaya, Résidence Shehrazade 3, 7éme étage N° 30 Casablanca 20340, Maroc